# CSE 303Lecture 22

### Advanced Classes and Objects in C++

slides created by Marty Stepphttp://www.cs.washington.edu/303/

1

# Arrays of objects

### • array of objects

Point spointarray[5];  $\sqrt{ }$  stack Point\* hpointarray = new Point[5]; // heapcout << spointarray[0].getX(); // 0

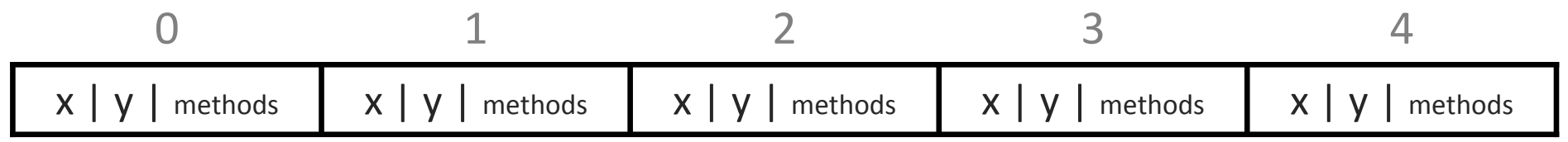

 $\mathbb{R}^n$ **Inmediately constructs each object with () constructor** 

• if no () constructor exists, a compiler error

# Arrays of pointers

• array of pointers to objects (more common)

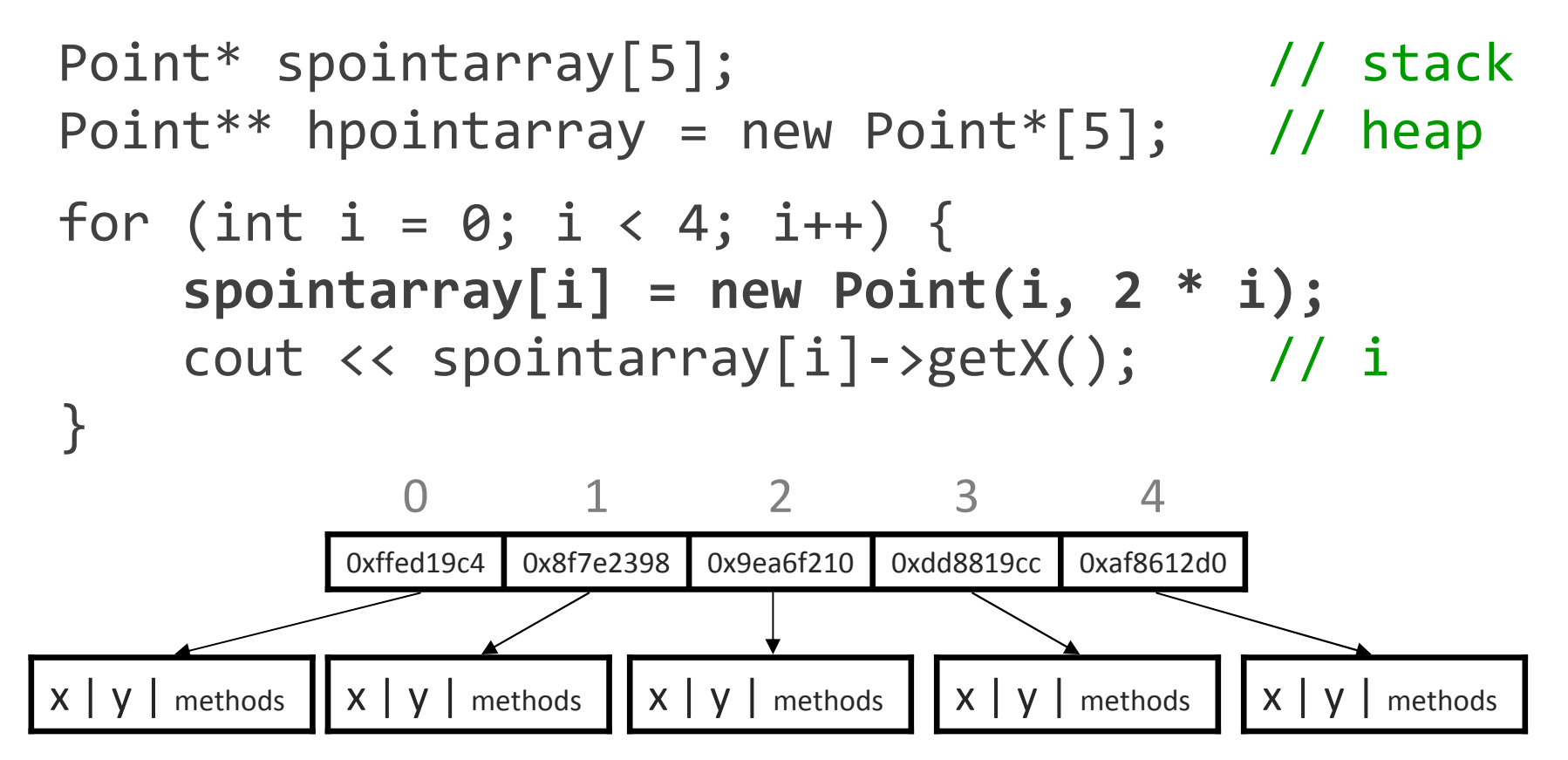

**E** each element object must be created/freed manually

# Operator overloading

- • operator overloading: Redefining the meaning of a C++ operator in particular contexts.
	- **E** example: the string class overloads + to do concatenation
	- $\mathcal{L}(\mathcal{L})$  and  $\mathcal{L}(\mathcal{L})$  and  $\mathcal{L}(\mathcal{L})$ example: the stream classes overload << and >> to do I/O
- it is legal to redefine almost all C++ operators
	- () [] ^ % ! | & << >> = ==  $!=$  < > and many others
	- intended to be used when that operator "makes sense" for your type
		- example: a Matrix class's \* operator would do matrix multiplication
		- allows your classes to be "first class citizens" like primitives
	- cannot redefine operators between built-in types  $(int + int)$
- a useful, but very easy to abuse, feature of C++ (not in C or Java)

### Overloading syntax

public: // declare in .hreturntype operator op (parameters);

returntype classname::operator op (parameters) {statements;  $\sqrt{ }$  define in .cpp }

- **nace 1 and 7 and 7 and 7 and 7 and 7 and 7 and 7 and 7 and 7 and 7 and 7 and 7 and 7 and 7 and 7 and 7 and 7 and 7 and 7 and 7 and 7 and 7 and 7 and 7 and 7 and 7 and 7 and 7 and 7 and 7 and 7 and 7 and 7 and 7 and 7 and** • example: overriding Point + Point
- **Some overloaded operators don't go inside your class** • example: overriding int + Point

### Overloaded comparison ops

• Override == to make objects comparable like Java's equals

- ■ comparison operators like == return type boo1
- $\mathbb{R}^n$ ■ by default == does not work on objects (what about Point\*?)
- $\mathcal{L}_{\mathcal{A}}$ if you override == , you must also override !=

```
// Point.h
bool Point::operator==(const Point& p);// Point.cpp
bool Point::operator==(const Point& p) {
return x == p.getX() && y == p.getY();}
```
• Override <, >, etc. to make comparable like Java's compareTo

even if you override  $\langle$  and  $==$ , you must still manually override  $\langle$ =

### Overriding <<

• Override << to make your objects printable like Java's toString

- note that the operator << goes outside your class (not a member)
- $\mathcal{L}_{\mathcal{A}}$ **EX 25 FIGURE 3 A 2 FIGURE 10 FIGURE 1** A 2 FIGURE **1** A 2 FIGURE **1** A 2 FIGURE **10** FIGURE **10** FIGURE **10** FIGURE **10** FIGURE **10** FIGURE **10** FIGURE **10** FIGURE **10** FIGURE **10** FIGURE **10** FIGURE **10** FIGURE **10** FIGU
- **raturns a reference to the same stream passed in (why?)**

```
// Point.h (outside class)
```
std::ostream& operator<<(std::ostream& out, const Point& p);

```
// Point.cpp
std::ostream& operator<<(std::ostream& out, const Point& p) {out << "(" << p.getX() << ", " << p.getY() << ")";return out;}
```
similarly, you can override >> on an istream to read in an object

# Designing a class

- Suppose we want to design a class LineSegment, where each object represents a 2D line segment between two points.
	- We should be able to:
	- create a segment between two pairs of coordinates,
	- ask a segment for its endpoint coordinates,
	- $\mathcal{L}_{\mathcal{A}}$ ask a segment for its length,
	- $\overline{\mathbb{R}^2}$ ask a segment for its slope, and
	- translate (shift) a line segment's position.
- How should we design this class?

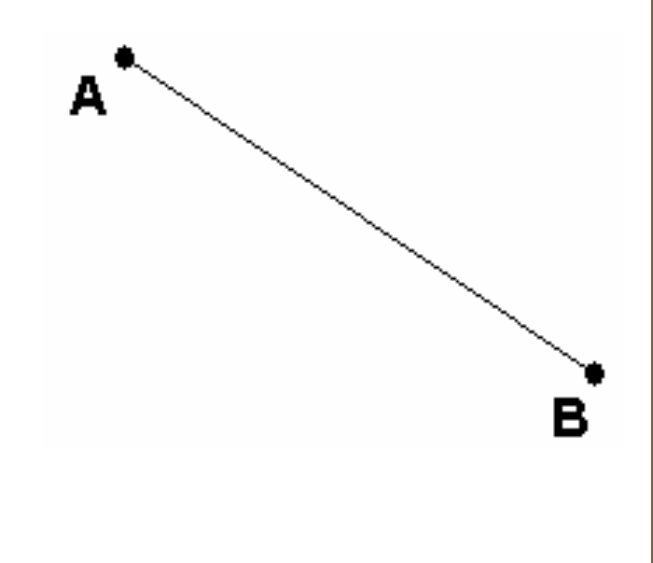

### LineSegment.h

```
#ifndef _LINESEGMENT_H
#define _LINESEGMENT_H#include "Point.h"class LineSegment {private:Point* p1;    // endpoints of line<br>- . . . .
        Point* p2;public:
LineSegment(int x1, int y1, int x2, int y2);double getX1() const;
double getY1() const;
double getX2() const;
double getY2() const;
double length() const;
double slope() const;
void translate(int dx, int dy);};#endif
```
### LineSegment.cpp

```
#include "LineSegment.h"LineSegment::LineSegment(int x1, int y1, int x2, int y2) {p1 = new Point(x1, y1);
p2 = new Point(x2, y2);}double LineSegment::length() const {return p1->distance(*p2);}double LineSegment::slope() const {
int dy = p2->getY() - p1->getY();
int dx = p2->getX() - p1->getX();return (double) dy / dx;}void LineSegment::translate(int dx, int dy) {
p1->setLocation(p1->getX() + dx, p1->getY() + dy);
p2->setLocation(p2->getX() + dx, p2->getY() + dy);}<br>}
...
```
# Problem: memory leaks

• if we create LineSegment objects, we'll leak memory:

```
LineSegment* line = new LineSegment(1, 2, 5, 4);...
delete line;
```
 $\mathcal{L}_{\mathcal{A}}$ what memory is leaked, and why?

• the two Point objects p1 and p2 inside line are not freed

- the delete operator is a "shallow" delete operation
- it doesn't recursively delete/free pointers nested inside the object • why not?

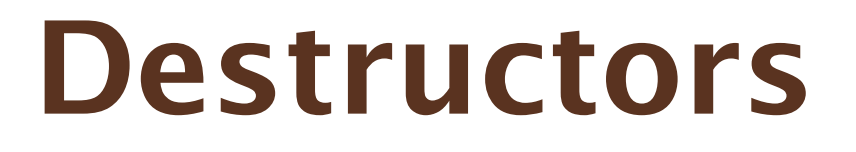

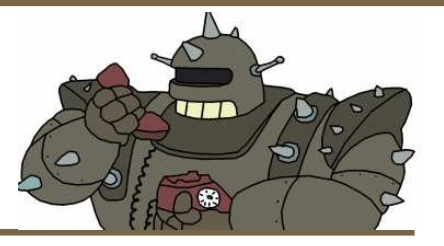

public:~classname(); // declare in .h

### classname::~classname() { // define in .cppstatements;}<br>}

• destructor: Code that manages the deallocation of an object.

- usually not needed if the object has no pointer fields
- called by delete and when a stack object goes out of scope
- $\mathbb{R}^2$  the default destructor frees the object's memory, but no pointers
	- Java has a very similar feature to destructors, called a finalizer

### Destructor example

```
// LineSegment.h
class LineSegment {private:
Point* p1;
Point* p2;public:
LineSegment(int x1, int y1, int x2, int y2);double getX1() const;...
~LineSegment();};// LineSegment.cpp
LineSegment::~LineSegment() {delete p1;
delete p2;}
```
# Shallow copy bug

• A subtle problem occurs when we copy LineSegment objects:

```
LineSegment line1(0, 0, 10, 20);LineSegment line2 = line1;
line2.translate(5, 3);
cout << line1.getX2() << endl; // 15 !!!
```
• When you declare one object using another, its state is copied

- it is a shallow copy; any pointers in the second object will store the same address as in the first object (both point to same place)
- **If you change what's pointed to by one, it affects the other**
- even worse: the same p1, p2 above are freed twice!

### Copy constructors

• copy constructor: Copies one object's state to another.

- called when you assign one object to another at declarationLineSegment line2 = **line1**;
- can be called explicitly (same behavior as above) LineSegment line2(line1);
- called when an object is passed as a parameter foo(line1); // void foo(LineSegment l)...
- if your class doesn't have a copy constructor,
	- the default one just copies all members of the object
	- $\mathbb{R}^3$  if any members are objects, it calls their copy constructors
		- (but not pointers)

### Copy constructor syntax

public:

```

classname(const classname& rhs); // declare in .h
```

```
classname::classname(const classname& rhs) {
   statements; \sqrt{ } define in .cpp
}
```
• in the copy constructor's body, do anything you need to do to properly copy the object's state

## Copy constructor example

```
// LineSegment.h
class LineSegment {private:
Point* p1;
Point* p2;public:
LineSegment(int x1, int y1, int x2, int y2);LineSegment(const LineSegment& line);...// LineSegment.cpp
LineSegment::LineSegment(const LineSegment& line) {
p1 = new Point(line.getX1(), line.getY1()); // deep-copy
p2 = new Point(line.getX2(), line.getY2()); // both points}<br>}
```
# Assignment bug

• Another problem occurs when we assign LineSegment objects:

```
LineSegment line1(0, 0, 10, 20);
LineSegment line2(9, 9, 50, 80);. .

line2 = line1;
line2.translate(5, 3);cout << line1.getX2() << endl; // 15 again !!!
```
• When you assign one object to another, its state is copied

- it is a shallow copy; if you change one, it affects the other
- assignment with = does NOT call the copy constructor (why not?)
- we wish the = operator behaved differently...

#### Overloading =

```
// LineSegment.h
class LineSegment {private:
Point* p1;
Point* p2;
void init(int x1, int y1, int x2, int y2);public:
LineSegment(int x1, int y1, int x2, int y2);LineSegment(const LineSegment& line);...
const LineSegment& operator=(const LineSegment& rhs);
```
...

#### Overloading =, cont'd.

```
// LineSegment.cpp
void LineSegment::init(int x1, int y1, int x2, int y2) {
p1 = new Point(x1, y1); // common helper init functionp2 = new Point(x2, y2);}LineSegment::LineSegment(int x1, int y1, int x2, int y2) {
    init(x1, y1, x2, y2);}LineSegment::LineSegment(const LineSegment& line) {
init(line.getX1(), line.getY1(), line.getX2(), line.getY2());}const LineSegment& LineSegment::operator=(const LineSegment& rhs) {init(rhs.getX1(), rhs.getY1(), rhs.getX2(), rhs.getY2());return *this; // always return *this from =
}
```
# An extremely subtle bug

• if your object was storing pointers to two Points p1, p2 but is then assigned to have new state using =, the old pointers will leak!

```
• the correction:
```
}<br>}

```
const LineSegment& LineSegment::operator=(const LineSegment& rhs) {delete p1;
delete p2;
init(rhs.getX1(), rhs.getY1(), rhs.getX2(), rhs.getY2());return *this; // always return *this from =
```
### Another subtle bug

• if an object is assigned to itself, our = operator will crash! LineSegment line1(10, 20, 30, 40);...

```

line1 = line1;
```
• the correction:

}<br>}

```
const LineSegment& LineSegment::operator=(const LineSegment& rhs) {if (this != &rhs) {delete p1;
delete p2;
init(rhs.getX1(), rhs.getY1(), rhs.getX2(), rhs.getY2());}
return *this; // always return *this from =
```
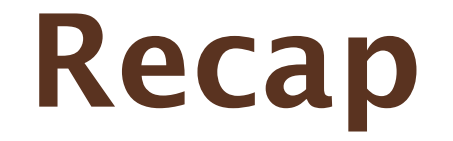

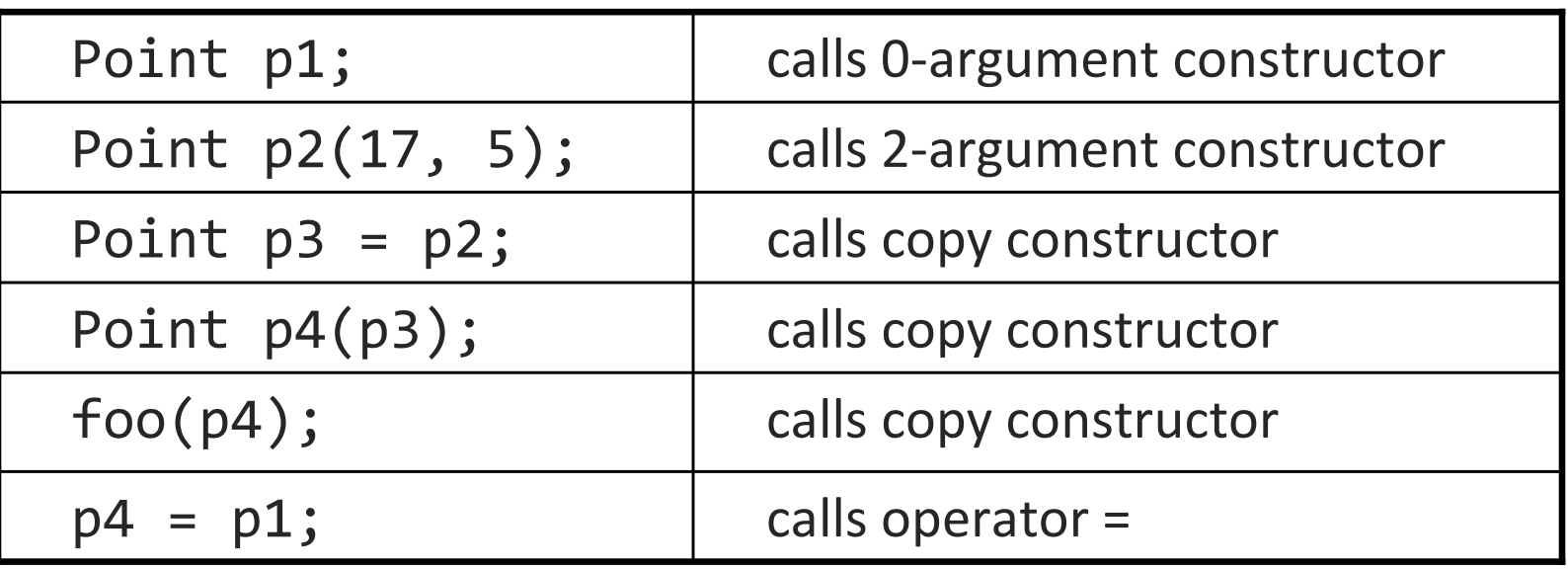

• When writing a class with pointers as fields, you must define:

- $\overline{\phantom{a}}$ a destructor
- $\mathcal{L}_{\mathcal{A}}$ a copy constructor
- $\mathcal{L}_{\mathcal{A}}$ an overloaded operator =

conclusion: C++ blows.